<menu:menu menu:id="vnd.openoffice.org:CustomMenu3" menu:label="English Dupes"> <menu:menupopup> <menu:menuitem menu:id=".uno:AuthoritiesEntryDialog"/> <menu:menuitem menu:id=".uno:InsertAuthoritiesEntry"/> <menu:menuitem menu:id=".uno:SetBorderStyle"/> <menu:menuitem menu:id=".uno:CellVertBottom"/><br><menu:menuitem menu:id=".uno:AlignDown"/><br><menu:menuitem menu:id=".uno:CommonAlignBottom"/><br><menu:menuitem menu:id=".uno:BulletsAndNumberingDialog"/> <menu:menuitem menu:id=".uno:OutlineBullet"/><br><menu:menuitem menu:id=".uno:CellVertCenter"/><br><menu:menuitem menu:id=".uno:CommonAlignVerticalCenter"/><br><menu:menuitem menu:id=".uno:AlignMiddle"/> <menu:menuitem menu:id=".uno:CenterPara"/> <menu:menuitem menu:id=".uno:AlignCenter"/> <menu:menuitem menu:id=".uno:CommonAlignHorizontalCenter"/> <menu:menuitem menu:id=".uno:FormFilterExit"/><br><menu:menuitem menu:id=".uno:CloseDoc"/><br><menu:menuitem menu:id=".uno:CommentChangeTracking"/><br><menu:menuitem menu:id=".uno:InsertAnnotation"/> <menu:menuitem menu:id=".uno:FormatAllNotes"/> <menu:menuitem menu:id=".uno:Bezier\_Unfilled"/> <menu:menuitem menu:id=".uno:LineToolbox"/> <menu:menuitem menu:id=".uno:DecrementIndent"/> <menu:menuitem menu:id=".uno:Shrink"/> <menu:menuitem menu:id=".uno:ParaspaceDecrease"/> <menu:menuitem menu:id=".uno:DelLine"/> <menu:menuitem menu:id=".uno:DeleteRows"/> <menu:menuitem menu:id=".uno:InsertFieldCtrl"/> <menu:menuitem menu:id=".uno:UpdateFields"/> <menu:menuitem menu:id=".uno:FieldDialog"/> <menu:menuitem menu:id=".uno:Fields"/> <menu:menuitem menu:id=".uno:FontColor"/> <menu:menuitem menu:id=".uno:Color"/> <menu:menuitem menu:id=".uno:EditFootnote"/> <menu:menuitem menu:id=".uno:InsertFootnoteDialog"/> <menu:menuitem menu:id=".uno:FootnoteDialog"/> <menu:menuitem menu:id=".uno:CurrentFootnoteDialog"/> <menu:menuitem menu:id=".uno:InsertFormula"/> <menu:menuitem menu:id=".uno:InsertObjectStarMath"/> <menu:menuitem menu:id=".uno:BackColor"/> <menu:menuitem menu:id=".uno:CharBackColor"/><br><menu:menuitem menu:id=".uno:HyperlinkDialog"/><br><menu:menuitem menu:id=".uno:EditHyperlink"/><br><menu:menuitem menu:id=".uno:WrapThroughTransparent"/> <menu:menuitem menu:id=".uno:WrapThroughTransparencyToggle"/> <menu:menuitem menu:id=".uno:ParaspaceIncrease"/> <menu:menuitem menu:id=".uno:Grow"/> <menu:menuitem menu:id=".uno:IncrementIndent"/> <menu:menuitem menu:id=".uno:IndexEntryDialog"/> <menu:menuitem menu:id=".uno:InsertIndexesEntry"/> <menu:menuitem menu:id=".uno:GraphicFilterInvert"/> <menu:menuitem menu:id=".uno:GrafInvert"/> <menu:menuitem menu:id=".uno:JustifyPara"/> <menu:menuitem menu:id=".uno:CommonAlignJustified"/> <menu:menuitem menu:id=".uno:ObjectAlignLeft"/> <menu:menuitem menu:id=".uno:LeftPara"/> <menu:menuitem menu:id=".uno:CommonAlignLeft"/> <menu:menuitem menu:id=".uno:Line"/> <menu:menuitem menu:id=".uno:FormatLine"/> <menu:menuitem menu:id=".uno:LinkDialog"/> <menu:menuitem menu:id=".uno:UpdateAllLinks"/> <menu:menuitem menu:id=".uno:StyleNewByExample"/> <menu:menuitem menu:id=".uno:AddDirect"/> <menu:menuitem menu:id=".uno:OpenFromWriter"/> <menu:menuitem menu:id=".uno:Open"/> <menu:menuitem menu:id=".uno:SetOutline"/> <menu:menuitem menu:id=".uno:OutlineFont"/> <menu:menuitem menu:id=".uno:ExportToPDF"/> <menu:menuitem menu:id=".uno:ExportDirectToPDF"/> <menu:menuitem menu:id=".uno:RecText"/> <menu:menuitem menu:id=".uno:TrackChanges"/> <menu:menuitem menu:id=".uno:ObjectAlignRight"/> <menu:menuitem menu:id=".uno:CommonAlignRight"/> <menu:menuitem menu:id=".uno:RightPara"/> <menu:menuitem menu:id=".uno:InsertSection"/> <menu:menuitem menu:id=".uno:EditRegion"/> <menu:menuitem menu:id=".uno:SortDialog"/> <menu:menuitem menu:id=".uno:TableSort"/> <menu:menuitem menu:id=".uno:OrderCrit"/> <menu:menuitem menu:id=".uno:TemplateManager"/> <menu:menuitem menu:id=".uno:NewDoc"/><br><menu:menuitem menu:id=".uno:DrawText"/><br><menu:menuitem menu:id=".uno:Edit"/><br><menu:menuitem menu:id=".uno:AlignUp"/> <menu:menuitem menu:id=".uno:CommonAlignTop"/> <menu:menuitem menu:id=".uno:UpdateAll"/> <menu:menuitem menu:id=".uno:UpdateAllIndexes"/> </menu:menupopup> </menu:menu>

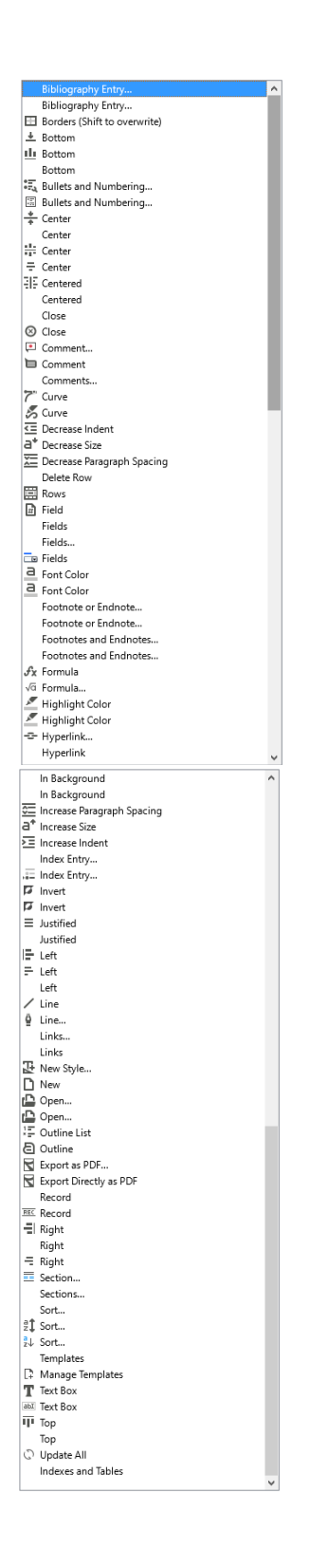

<menu:menu menu:id="vnd.openoffice.org:CustomMenu1" menu:label="German Dupes"> <menu:menupopup> <menu:menuitem menu:id=".uno:Refresh"/> <menu:menuitem menu:id=".uno:StyleUpdateByExample"/> <menu:menuitem menu:id=".uno:UpdateAll"/> <menu:menuitem menu:id=".uno:UpdateAllIndexes"/> <menu:menuitem menu:id=".uno:BulletsAndNumberingDialog"/> <menu:menuitem menu:id=".uno:OutlineBullet"/> <menu:menuitem menu:id=".uno:ObjectAlign"/> <menu:menuitem menu:id=".uno:Orientation"/> <menu:menuitem menu:id=".uno:InsertSection"/> <menu:menuitem menu:id=".uno:EditRegion"/> <menu:menuitem menu:id=".uno:JustifyPara"/> <menu:menuitem menu:id=".uno:CommonAlignJustified"/> <menu:menuitem menu:id=".uno:InsertObjectChart"/> <menu:menuitem menu:id=".uno:UpdateCharts"/> <menu:menuitem menu:id=".uno:MacroSignature"/> <menu:menuitem menu:id=".uno:Signature"/> <menu:menuitem menu:id=".uno:Paste"/> <menu:menuitem menu:id=".uno:InsertCtrl"/> <menu:menuitem menu:id=".uno:BackColor"/> <menu:menuitem menu:id=".uno:CharBackColor"/> <menu:menuitem menu:id=".uno:FieldDialog"/> <menu:menuitem menu:id=".uno:InsertFieldCtrl"/> <menu:menuitem menu:id=".uno:Fields"/> <menu:menuitem menu:id=".uno:FontWork"/> <menu:menuitem menu:id=".uno:FontworkGalleryFloater"/> <menu:menuitem menu:id=".uno:FontworkShapeType"/> <menu:menuitem menu:id=".uno:InsertFormula"/> <menu:menuitem menu:id=".uno:InsertObjectStarMath"/> <menu:menuitem menu:id=".uno:InsertFootnoteDialog"/> <menu:menuitem menu:id=".uno:EditFootnote"/> <menu:menuitem menu:id=".uno:FootnoteDialog"/> <menu:menuitem menu:id=".uno:CurrentFootnoteDialog"/> <menu:menuitem menu:id=".uno:HyperlinkDialog"/> <menu:menuitem menu:id=".uno:EditHyperlink"/> <menu:menuitem menu:id=".uno:WrapThroughTransparencyToggle"/> <menu:menuitem menu:id=".uno:SetObjectToBackground"/><br><menu:menuitem menu:id=".uno:GraphicFilterInvert"/><br><menu:menuitem menu:id=".uno:GrafInvert"/><br><menu:menuitem menu:id=".uno:Bezier\_Unfilled"/> <menu:menuitem menu:id=".uno:LineToolbox"/><br><menu:menuitem menu:id=".uno:Line"/><br><menu:menuitem menu:id=".uno:FormatLine"/><br><menu:menuitem menu:id=".uno:ObjectAlignLeft"/> <menu:menuitem menu:id=".uno:LeftPara"/><br><menu:menuitem menu:id=".uno:CommonAlignLeft"/><br><menu:menuitem menu:id=".uno:CellVertCenter"/><br><menu:menuitem menu:id=".uno:AlignMiddle"/> <menu:menuitem menu:id=".uno:StyleNewByExample"/> <menu:menuitem menu:id=".uno:AddDirect"/> <menu:menuitem menu:id=".uno:CellVertTop"/> <menu:menuitem menu:id=".uno:AlignUp"/> <menu:menuitem menu:id=".uno:CommonAlignTop"/> <menu:menuitem menu:id=".uno:OpenFromWriter"/> <menu:menuitem menu:id=".uno:Open"/> <menu:menuitem menu:id=".uno:ExportToPDF"/> <menu:menuitem menu:id=".uno:ExportDirectToPDF"/> <menu:menuitem menu:id=".uno:ObjectAlignRight"/> <menu:menuitem menu:id=".uno:CommonAlignRight"/> <menu:menuitem menu:id=".uno:RightPara"/> <menu:menuitem menu:id=".uno:FormFilterExit"/> <menu:menuitem menu:id=".uno:CloseDoc"/> <menu:menuitem menu:id=".uno:InsertPageNumberField"/> <menu:menuitem menu:id=".uno:PageOffsetDialog"/> <menu:menuitem menu:id=".uno:SortDialog"/> <menu:menuitem menu:id=".uno:TableSort"/> <menu:menuitem menu:id=".uno:OrderCrit"/> <menu:menuitem menu:id=".uno:DrawText"/> <menu:menuitem menu:id=".uno:Edit"/> <menu:menuitem menu:id=".uno:SetOutline"/> <menu:menuitem menu:id=".uno:BorderDialog"/> <menu:menuitem menu:id=".uno:SetBorderStyle"/> <menu:menuitem menu:id=".uno:CellVertBottom"/> <menu:menuitem menu:id=".uno:AlignDown"/> <menu:menuitem menu:id=".uno:CommonAlignBottom"/> <menu:menuitem menu:id=".uno:ParaspaceIncrease"/> <menu:menuitem menu:id=".uno:Grow"/> <menu:menuitem menu:id=".uno:IncrementIndent"/> <menu:menuitem menu:id=".uno:ParaspaceDecrease"/> <menu:menuitem menu:id=".uno:DecrementIndent"/> <menu:menuitem menu:id=".uno:Shrink"/><br><menu:menuitem menu:id=".uno:ZoomMinus"/><br><menu:menuitem menu:id=".uno:LinkDialog"/><br><menu:menuitem menu:id=".uno:UpdateAllLinks"/> <menu:menuitem menu:id=".uno:IndexEntryDialog"/> <menu:menuitem menu:id=".uno:InsertIndexesEntry"/> <menu:menuitem menu:id=".uno:DesignerDialog"/> <menu:menuitem menu:id=".uno:TemplateManager"/> <menu:menuitem menu:id=".uno:NewDoc"/> <menu:menuitem menu:id=".uno:FontColor"/> <menu:menuitem menu:id=".uno:Color"/> <menu:menuitem menu:id=".uno:DelLine"/> <menu:menuitem menu:id=".uno:DeleteRows"/> <menu:menuitem menu:id=".uno:AlignCenter"/> <menu:menuitem menu:id=".uno:CommonAlignHorizontalCenter"/> <menu:menuitem menu:id=".uno:CenterPara"/> </menu:menupopup> </menu:menu>

To Vorlage aktualisieren Verzeichnisse **Exercises**<br>E<sub>d</sub> Aufzählungszeichen und Nummerierung...<br>Elle Aufzählungszeichen und Nummerierung... Aufzählungs: Ausrichtung Bereich...<br>Bereich...<br>Bereiche..  $\equiv$  Blocksatz Blocksatz<br>Blocksatz<br>Diagramm Diagramme Digitale Signatur.. Digitale Signaturen. En Digitale Einfügen Farbe für Hervorhebungen Feldbefehl... n Feldbefehl , relaberem<br>∋ Feldbefehle **Exp** Feldbefeh<br> **W** Fontwork A Fontwork. W Fontwork-Form<br>  $\frac{1}{2}$  Formel √a Formel. Fuß-/Endnote Fuß-/Endnoten.. Fuß-/Endnoten.. Fuß-/Endnoten.. In Background  $\begin{array}{c}\n\implies \text{In Hintergrund} \\
\hline\n\end{array}$  $\overline{a}$  Invertieren 7" Kurve S Kurve<br>
/ Linie<br>
<u>0</u> Linie...<br>
<u>|-</u> Links  $\frac{1}{2}$  Links  $\begin{array}{c}\n\frac{\phi}{\phi} & \text{Mitte} \\
\frac{\phi}{\phi} & \text{Mitte} \\
\frac{\phi}{\phi} & \text{Nette} \\
\frac{\phi}{\phi} & \text{Nieu} \\
\frac{\phi}{\phi} & \text{New Vorlage.} \\
\frac{\phi}{\phi} & \text{Oben}\n\end{array}$  $\frac{1}{\sqrt{11}}$  Oben Oben D Öffnen Ormen...<br> **B** Offnen...<br> **B** Als PDF exportieren...<br> **B** Direktes Exportieren als PDF<br> **E** Rechts  $\frac{Rechts}{= Rechts}$ Schließer  $\otimes$  Schließer Seitennumme Seitennumme Sortieren. #1 Sortieren ≥↓ Sortieren..<br><mark>?</mark>↓ Sortieren.. T Textfeld .<br>I Textfeld LE Umrandungsliste Umrandung Umrandung (Umschalt zum Überschreiben)  $\pm$  Unter LL Unter us Unten<br>
<del>C</del> Absatzabstand vergrößern<br>
a<sup>4</sup> Schriftröße vergrößern<br>
Σ Einzug vergrößern<br>
Σ Einzug verleinen<br>
Σ <sup>a</sup> Charles unter Little staten<br>
Σ a<sup>4</sup> Charles unter Little staten<br>
Σ a<sup>4</sup> Charles unter Little staten a\* Schriftgröße verkleinem<br>
■ Verkleinem<br>
■ Verkleinem Verknüpfungen. verknapningen...<br>Verknüpfungen<br>Verzeichniseintrag...<br>: Verzeichniseintrag...  $\Gamma$  Formatvorlagen Vorlagen<br>
C: Vorlagen<br>
C: Vorlagen verwalte<br>
E: Zeichenfarbe a<br>a Zeichenfarbe<br>a Zeichenfarbe Zeile löscher E Zeilen **ELE** Zentrier Echiner<br>Zentrier<br>Zentrier ŧ

<menu:menupopup> <menu:menupopup> <menu:menuitem menu:id=".uno:AddDirect"/> <menu:menuitem menu:id=".uno:AddDirect"/> <menu:menuitem menu:id=".uno:AlignDown"/> <menu:menuitem menu:id=".uno:AlignDown"/> <menu:menuitem menu:id=".uno:AlignMiddle"/> <menu:menuitem menu:id=".uno:AlignMiddle"/> <menu:menuitem menu:id=".uno:AlignUp"/> <menu:menuitem menu:id=".uno:AlignUp"/> <menu:menuitem menu:id=".uno:AuthoritiesEntryDialog"/> <menu:menuitem menu:id=".uno:BackColor"/> <menu:menuitem menu:id=".uno:BackColor"/>

<menu:menuitem menu:id=".uno:CharBackColor"/> <menu:menuitem menu:id=".uno:CharBackColor"/> <menu:menuitem menu:id=".uno:CloseDoc"/> <menu:menuitem menu:id=".uno:CloseDoc"/> <menu:menuitem menu:id=".uno:Color"/> <menu:menuitem menu:id=".uno:Color"/> <menu:menuitem menu:id=".uno:CommentChangeTracking"/> onenu:menuitem menu:id=".uno:CommonAlignJustified"/><br>
<menu:menuitem menu:id=".uno:CommonAlignLeft"/><br>
<menu:menuitem menu:id=".uno:CommonAlignLeft"/><br>
<menu:menuitem menu:id=".uno:CommonAlignLeft"/><br>
<menu:menuitem menu <menu:menuitem menu:id=".uno:CommonAlignRight"/> <menu:menuitem menu:id=".uno:CommonAlignRight"/> <menu:menuitem menu:id=".uno:CommonAlignTop"/> <menu:menuitem menu:id=".uno:CommonAlignTop"/> <menu:menuitem menu:id=".uno:CommonAlignVerticalCenter"/><br><menu:menuitem menu:id=".uno:CurrentFootnoteDialog"/> <menu:menuitem menu:id=".uno:CurrentFootnoteDialog"/><br><menu:menuitem menu:id=".uno:DecrementIndent"/> <menu:me <menu:menuitem menu:id=".uno:DelLine"/> <menu:menuitem menu:id=".uno:DelLine"/>

<menu:menuitem menu:id=".uno:EditFootnote"/> <menu:menuitem menu:id=".uno:EditFootnote"/> <menu:menuitem menu:id=".uno:EditRegion"/> <menu:menuitem menu:id=".uno:EditRegion"/> <menu:menuitem menu:id=".uno:ExportToPDF"/> <menu:menuitem menu:id=".uno:ExportToPDF"/><br><menu:menuitem menu:id=".uno:FieldDialog"/> <menu:menuitem menu:id=".uno:FieldDialog"/><br><menu:menui

<menu:menuitem menu:id=".uno:FootnoteDialog"/><br><menu:menuitem menu:id=".uno:FootnoteDialog"/><br><menu:menuitem menu:id=".uno:FormatLine"/><br><menu:menuitem menu:id=".uno:FormatLine"/><br><menu:menuitem menu:id=".uno:FormFilterExi <menu:menuitem menu:id=".uno:GrafInvert"/> <menu:menuitem menu:id=".uno:GrafInvert"/> <menu:menuitem menu:id=".uno:Grow"/> <menu:menuitem menu:id=".uno:Grow"/> <menu:menuitem menu:id=".uno:HyperlinkDialog"/> <menu:menuitem menu:id=".uno:HyperlinkDialog"/> <menu:menuitem menu:id=".uno:IncrementIndent"/> <menu:menuitem menu:id=".uno:IncrementIndent"/> <menu:menuitem menu:id=".uno:InsertAnnotation"/> <menu:menuitem menu:id=".uno:InsertAuthoritiesEntry"/>

<menu:menuitem menu:id=".uno:InsertFieldCtrl"/> <menu:menuitem menu:id=".uno:InsertFieldCtrl"/> <menu:menuitem menu:id=".uno:InsertFormula"/> <menu:menuitem menu:id=".uno:InsertFormula"/>

<menu:menuitem menu:id=".uno:JustifyPara"/> <menu:menuitem menu:id=".uno:JustifyPara"/> <menu:menuitem menu:id=".uno:LeftPara"/> <menu:menuitem menu:id=".uno:LeftPara"/> <menu:menuitem menu:id=".uno:Line"/> <menu:menuitem menu:id=".uno:Line"/>

<menu:menuitem menu:id=".uno:Open"/> <menu:menuitem menu:id=".uno:Open"/> <menu:menuitem menu:id=".uno:OrderCrit"/> <menu:menuitem menu:id=".uno:OrderCrit"/>

<menu:menuitem menu:id=".uno:OutlineFont"/>

<menu:menuitem menu:id=".uno:ParaspaceIncrease"/> <menu:menuitem menu:id=".uno:ParaspaceIncrease"/>

<menu:menuitem menu:id=".uno:RecText"/>

<menu:menuitem menu:id=".uno:TemplateManager"/> <menu:menuitem menu:id=".uno:TemplateManager"/>

<menu:menuitem menu:id=".uno:UpdateFields"/> <menu:menuitem menu:id=".uno:WrapThroughTransparencyToggle"/> <menu:menuitem menu:id=".uno:WrapThroughTransparencyToggle"/> <menu:menuitem menu:id=".uno:WrapThroughTransparent"/>

</menu:menupopup> </menu:menupopup>

<menu:menu menu:id="vnd.openoffice.org:CustomMenu3" menu:label="English Dupes"> <menu:menu menu:id="vnd.openoffice.org:CustomMenu1" menu:label="German Dupes"> <menu:menuitem menu:id=".uno:AlignCenter"/> <menu:menuitem menu:id=".uno:AlignCenter"/>

menu:menuitem menu:id=".uno:Bezier\_Unfilled"/><br>Henru:menutiem menu:id=".uno:BulletsAndNumberingDialog"/> statematic=".uno:BorderEDialog"/><br>دmenu:menuitem menu:id=".uno:BulletsAndNumberingDialog"/> statem who were stateme <menu:menuitem menu:id=".uno:CellVertBottom"/> <menu:menuitem menu:id=".uno:CellVertBottom"/> <menu:menuitem menu:id=".uno:CellVertCenter"/><br><menu:menuitem menu:id=".uno:CellVertTop"/><br><menu:menuitem menu:id=".uno:CenterPara"/><br><menu:menuitem menu:id=".uno:CenterPara"/>

<menu:menuitem menu:id=".uno:CommonAlignBottom"/> <menu:menuitem menu:id=".uno:CommonAlignBottom"/> <menu:menuitem menu:id=".uno:CommonAlignHorizontalCenter"/> <menu:menuitem menu:id=".uno:CommonAlignHorizontalCenter"/> <menu:menuitem menu:id=".uno:CommonAlignJustified"/> <menu:menuitem menu:id=".uno:CommonAlignJustified"/>

menu:menuitem menu:id=".uno:DrawText"/><br><menu:menuitem menu:id=".uno:DrawText"/><br><menu:menuitem menu:id=".uno:Edit"/> <menu:menuitem menu:id=".uno:DrawText"/> <menu:menuitem menu:id=".uno:EditHyperlink"/> <menu:menuitem menu:id=".uno:EditHyperlink"/> <menu:menuitem menu:id=".uno:ExportDirectToPDF"/> <menu:menuitem menu:id=".uno:ExportDirectToPDF"/> <menu:menuitem menuid=".uno:FontColor"/><br></menu:menuitem menuid=".uno:FontWork"/><br><menu:menuitem menuid=".uno:FontWork"/><br><menu:menuitem menuid=".uno:FontworkGalleryFloater"<br><menu:menuitem menuid=".uno:FontworkShapeType"/

> <menu:menuitem menu:id=".uno:GraphicFilterInvert"/> <menu:menuitem menu:id=".uno:GraphicFilterInvert"/> <menu:menuitem menu:id=".uno:IndexEntryDialog"/> <menu:menuitem menu:id=".uno:IndexEntryDialog"/>

<menu:menuitem menu:id=".uno:InsertCtrl"/> <menu:menuitem menu:id=".uno:InsertFootnoteDialog"/> <menu:menuitem menu:id=".uno:InsertFootnoteDialog"/> <menu:menuitem menu:id=".uno:InsertIndexesEntry"/> <menu:menuitem menu:id=".uno:InsertIndexesEntry"/> <menu:menuitem menu:id=".uno:InsertObjectChart"/> menu:menuitem menu:id=".uno:InsertObjectStarMath"/> حmenu:menuitem menu:id=".uno:InsertObjectStarMath"/></wenu<br><menu:menu:id=".uno:InsertSection"/></wenu:menuitem menu:id=".uno:InsertSection"/><br><menu:menuitem menu:id=".u  $\begin{minipage}{0.13\textwidth} \begin{minipage}{0.13\textwidth} \includegraphics{fig:10.13\textwidth} \includegraphics{fig:10.13\textwidth} \includegraphics{fig:10.13\textwidth} \includegraphics{fig:10.13\textwidth} \includegraphics{fig:10.13\textwidth} \includegraphics{fig:10.13\textwidth}} \includegraphics{fig:10.13\textwidth} \includegraphics{fig:10.13\textwidth} \includegraphics{fig:10.13\textwidth} \includegraphics{fig:10.13\textwidth} \includegraphics{fig:10.13\textwidth}} \includegraphics{fig:10.13\textwidth} \includegraphics{fig:10.13$ <menu:menuitem menu:id=".uno:LinkDialog"/><br><menu:menuitem menu:id=".uno:MewDoc"/><br><menu:menuitem menu:id=".uno:MewDoc"/><br><menu:menuitem menu:id=".uno:NewDoc"/> <menu:menuitem menu:id=".uno:ObjectAlign"/> <menu:menuitem menu:id=".uno:ObjectAlignLeft"/> <menu:menuitem menu:id=".uno:ObjectAlignLeft"/> <menu:menuitem menu:id=".uno:ObjectAlignRight"/> <menu:menuitem menu:id=".uno:ObjectAlignRight"/> <menu:menuitem menu:id=".uno:OpenFromWriter"/> <menu:menuitem menu:id=".uno:OpenFromWriter"/> <menu:menuitem menu:id=".uno:Orientation"/> <menu:menuitem menu:id=".uno:OutlineBullet"/> <menu:menuitem menu:id=".uno:OutlineBullet"/>

> <menu:menuitem menu:id=".uno:PageOffsetDialog"/> <menu:menuitem menu:id=".uno:ParaspaceDecrease"/><br><menu:menuitem menu:id=".uno:ParaspaceIncrease"/> <menu:menuitem menu:id=".uno:Paste"/>

<menu:menuitem menu:id=".uno:Refresh"/> <menu:menuitem menu:id=",uno:RightPara"/> <menu:menuitem menu:id=",uno:RightPara"/><br><menu:menuitem menu:id=",uno:SetBorderStyle"/> <menu:menuitem menu:id=",uno:SetBorderStyle"/><br><menu:menuitem menu:id=",uno:SetDuting"/><br><m <menu:menuitem menu:id=".uno:Shrink"/> <menu:menuitem menu:id=".uno:Shrink"/> <menu:menuitem menu:id=".uno:Signature"/> <menu:menuitem menu:id=".uno:SortDialog"/> <menu:menuitem menu:id=".uno:SortDialog"/> <menu:menuitem menu:id=".uno:StyleNewByExample"/> <menu:menuitem menu:id=".uno:StyleNewByExample"/> <menu:menuitem menu:id=".uno:StyleUpdateByExample"/> <menu:menuitem menu:id=".uno:TableSort"/> <menu:menuitem menu:id=".uno:TableSort"/>

<menu:menuitem menu:id=".uno:TrackChanges"/> <menu:menuitem menu:id=".uno:UpdateAll"/> <menu:menuitem menu:id=".uno:UpdateAll"/> <menu:menuitem menu:id=".uno:UpdateAllIndexes"/> <menu:menuitem menu:id=".uno:UpdateAllIndexes"/> <menu:menuitem menu:id=".uno:UpdateAllLinks"/> <menu:menuitem menu:id=".uno:UpdateAllLinks"/> <menu:menuitem menu:id=".uno:UpdateCharts"/>

<menu:menuitem menu:id=".uno:ZoomMinus"/> </menu:menu> </menu:menu>